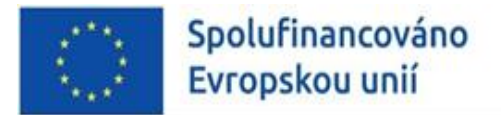

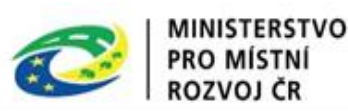

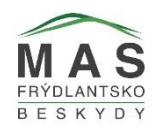

## **Příloha č. 1 - Formulář projektového záměru**

# **Výzvy č. 3 "MAS Frýdlantsko - Beskydy - IROP - PODPORA HASIČI"**

# **Vazba na výzvu ŘO IROP: 61. VÝZVA IROP - HASIČI - SC 5.1**

### **Informace:**

Žadatel musí vyplnit všechny požadované údaje. Údaje k doplnění jsou vyznačeny "červeně", ty po doplnění vymažte.

V rámci MAS bude za strany kanceláře MAS Frýdlantsko - Beskydy z.s. provedena kontrola formálních náležitostí a přijatelnosti. Výběrová rada MAS Frýdlantsko - Beskydy z.s. provádí věcné hodnocení projektových záměrů. Výkonná rada MAS Frýdlantsko - Beskydy z.s. vybírá projektové záměry, kterým bude vydáno Vyjádření MAS o souladu/nesouladu projektového záměru se schválenou strategií CLLD.

Toto Vyjádření je vydáváno na dobu určitou, a to 30 kalendářních dní od data vydání vyjádření a je povinnou součástí žádosti o podporu, kterou nositelé vybraných projektových záměrů následně zpracují v monitorovacím systému MS2021+. Do plné žádosti o podporu v MS2021+ nasdílí žadatel jako jednoho ze signatářů pověřeného zástupce MAS a jako čtenáře projektového manažera MAS Frýdlantsko - Beskydy z.s.

Postup hodnocení projektových záměrů je uveden v "Interních postupech pro realizaci Programového rámce IROP v programovém období 2021 - 2027".

Po výběru projektových záměrů ze strany MAS následuje podání plné žádosti o podporu do výzvy č. 61. IROP, a to prostřednictvím MS2021+ na webové stránce: [https://iskp21.mssf.cz/.](https://iskp21.mssf.cz/) Hodnocení žádosti o podporu je v kompetenci Centra pro regionální rozvoj.

Věcná způsobilost je definována v Obecných a Specifických pravidlech pro žadatele a příjemce Výzvy č. 61. IROP (vždy v aktuálním znění) a jsou uvedena na [https://irop.mmr.cz/cs/vyzvy-](https://irop.mmr.cz/cs/vyzvy-2021-2027/vyzvy/61vyzvairop)[2021-2027/vyzvy/61vyzvairop.](https://irop.mmr.cz/cs/vyzvy-2021-2027/vyzvy/61vyzvairop)

Záměr ve formátu "pdf" opatřený elektronickým podpisem osoby jednající jménem žadatele **(nebo osob zmocněných na základně Plné moci) a relevantní přílohy je nutné zaslat na email:**  [kocianova@masfb.cz.](mailto:kocianova@masfb.cz) Do předmětu e-mailu uveďte "číslo a název výzvy MAS".

**V případě nadměrné velikosti "Příloh" je dovoleno zaslat přílohy elektronicky prostřednictvím: <https://uschovna.cz/>** se zasláním odkazu na email: **kocianova@masfb.cz.**

**Tyto informace, prosím, nepřikládejte k Formuláři projektového záměru.**

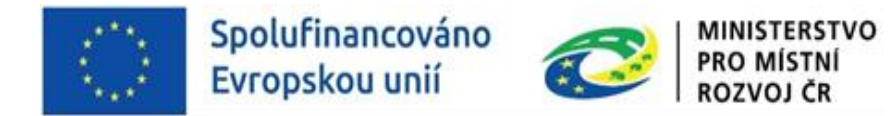

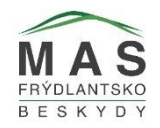

# **Příloha č. 1 - Formulář projektového záměru**

# **Výzvy č. 3 "MAS Frýdlantsko - Beskydy - IROP - PODPORA HASIČI"**

# **Vazba na výzvu ŘO IROP: 61. výzva IROP - HASIČI - SC 5.1 (CLLD)**

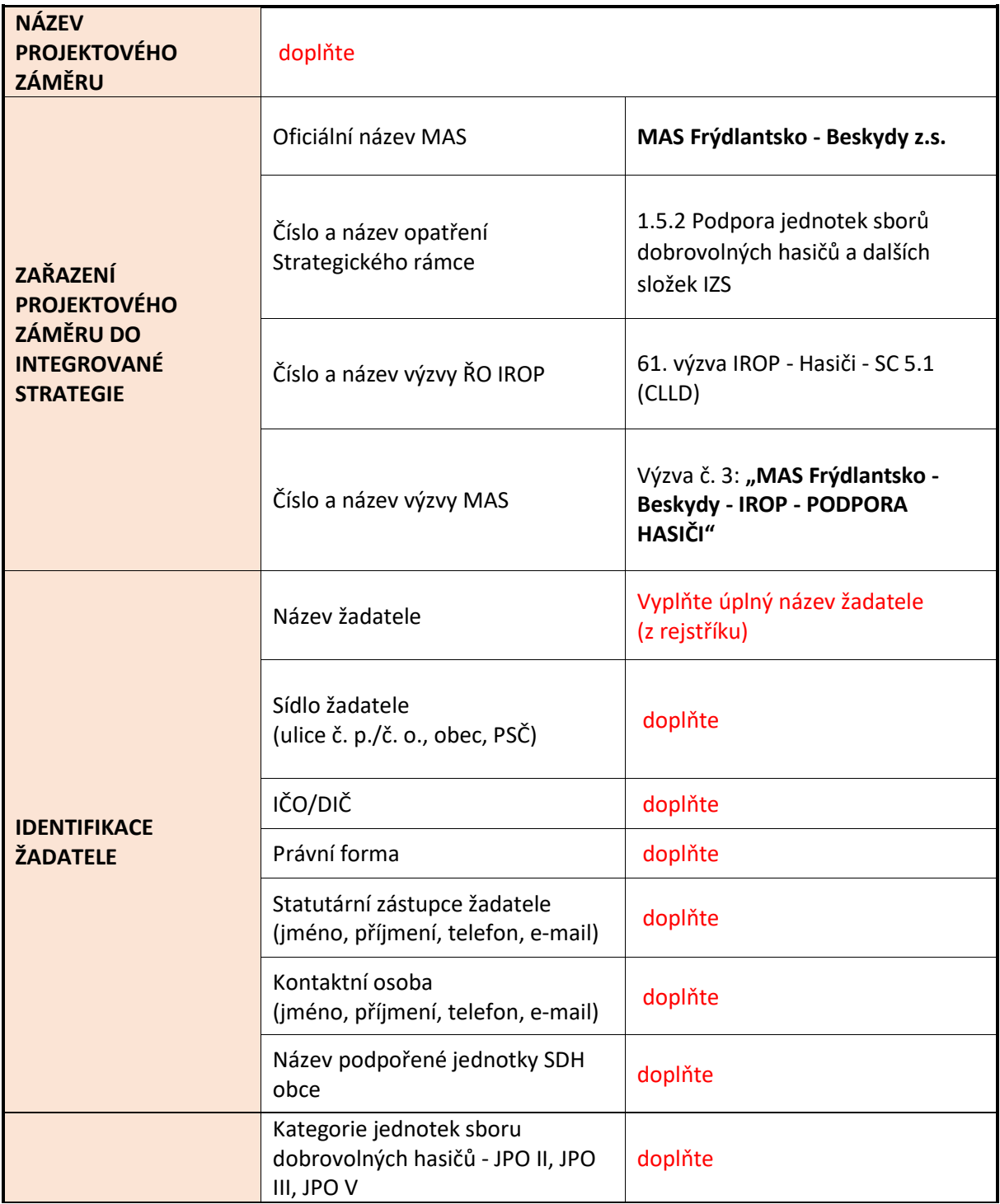

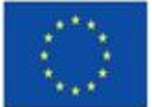

Spolufinancováno Evropskou unií

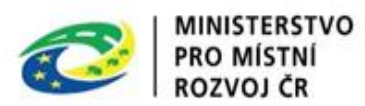

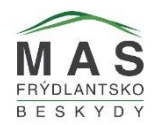

**Informace o projektovém záměru:**

### **POPIS PROJEKTOVÉHO ZÁMĚRU A PODPOROVANÉ AKTIVITY PROJEKTOVÉHO ZÁMĚRU:**

Stručně popište Váš projektový záměr a podporované aktivity. Aktivity musí být v souladu se 61. výzvou IROP - Hasiči - SC 5.1. (CLLD) a specifickými pravidly této výzvy.

V této výzvě MAS je podporována aktivita Podpora jednotek sboru dobrovolných hasičů kategorie jednotek požární ochrany II, III a V

- výstavba a rekonstrukce požárních zbrojnic (podaktivita A)
- pořízení požární techniky, věcných prostředků požární ochrany (podaktivita B)
- vybudování a revitalizace umělých vodních požárních nádrží v obcích (podaktivita C)
- doprovodná část projektu (nepovinná): Zvýšení energetické účinnosti při renovaci/výstavbě budov

Podaktivity mohou být libovolně kombinovány.

**CÍLE PROJEKTOVÉHO ZÁMĚRU:**

Stručně popište, jaké jsou stanovené cíle projektového záměru.

**ZDŮVODNĚNÍ POTŘEBNOSTI PROJEKTOVÉHO ZÁMĚRU A POPIS STÁVAJÍCÍHO STAVU:**

Popište výchozí stav před zahájením realizace projektového záměru (tj. výchozí situace, problémy a nedostatky, které má projektový záměr řešit).

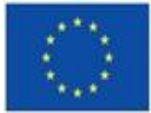

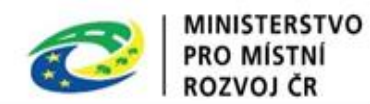

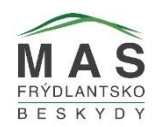

Popište, jak realizace plánovaných opatření přispěje minimálně k jednomu z níže uvedených dopadů:

- a) ke snížení negativních jevů mimořádných událostí
- b) ke zvýšení kvality záchranných a likvidačních prací
- c) ke snížení časové dotace potřebné při záchranných a likvidačních prací při řešení mimořádných událostí

Uveďte průměrný počet všech zásahů JPO žadatele za poslední 3 celé kalendářní roky (2022,2021,2020) – doložení z portálu PORT.ALL nebo s potvrzením od Hasičského záchranného sboru Moravskoslezského kraje (bude doloženo v Příloze č. 7 formuláře projektového záměru).

#### **MÍSTO REALIZACE PROJEKTOVÉHO ZÁMĚRU:**

Uveďte místo realizace projektového záměru, kde bude probíhat fyzická realizace - adresa, obec/město.

#### **PŘIPRAVENOST PROJEKTOVÉHO ZÁMĚRU:**

Stručně popište připravenost k realizaci projektového záměru:

- technická (např. připravenost projektové dokumentace, stav smluvního vztahu mezi objednatelem služeb a žadatelem, stav závazných stanovisek dotčených orgánů státní správy),

- finanční (způsob financování realizace projektového záměru, spolufinancování projektového záměru),

- administrativní (zajištění administrativní kapacity).

**HARMONOGRAM PROJEKTOVÉHO ZÁMĚRU:**

Uveďte časový průběh realizace projektového záměru.

#### **PŘEDPOKLÁDANÉ DATUM ZAHÁJENÍ REALIZACE PROJEKTOVÉHO ZÁMĚRU:**

Uveďte datum/měsíc/rok. Realizace projektového záměru může být zahájena před podáním žádosti o podporu, ovšem výdaje vzniklé před 1. 1. 2021 nejsou způsobilé.

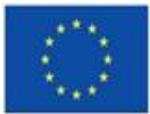

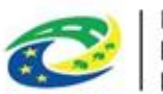

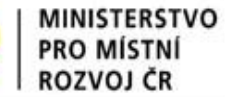

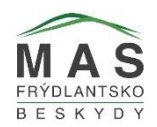

#### **PŘEDPOKLÁDANÉ DATUM UKONČENÍ REALIZACE PROJEKTOVÉHO ZÁMĚRU:**

Uveďte datum/měsíc/rok. Datum ukončení realizace projektového záměru se rozumí termín, kdy dojde k naplnění účelu projektového záměru.

Realizace projektového záměru nesmí být ukončena před podáním plné žádosti o podporu v systému MS2021+.

### **PŘEDPOKLÁDANÝ TERMÍN PRO PODÁNÍ ŽÁDOSTI O PODPORU DO VÝZVY ŘÍDICÍHO ORGÁNU IROP:**

Uveďte datum/měsíc/rok.

### **ZAJIŠTĚNÍ UDRŽITELNOSTI PROJEKTOVÉHO ZÁMĚRU:**

Uveďte popis zajištění udržitelnosti:

- Provozní využitelnost pořizované investice, nakládání s majetkem pořízeným z dotace
- Finanční zajištění financování provozu projektu a jeho udržitelnosti včetně nutné obnovy majetku
- Administrativní zajištění administrativní kapacity

### **VAZBA NA REALIZOVANÉ ČI PLÁNOVANÉ PROJEKTOVÉ ZÁMĚRY:**

Popište případné vazby, pokud se projektový záměr váže na další realizované či plánované projektové záměry.

#### **SOULAD PROJEKTU SE STRATEGIÍ OBCE ČI MIKROREGIONU:**

Uveďte, zda a jakým způsobem je projektový záměru uveden ve strategickém dokumentu obce (nebo mikroregionu) nebo v krátkodobém akčním plánu (investičním plánu) vycházejícím a navazujícím na příslušný strategický dokument rozvoje obce (nebo mikroregionu). Uveďte odkaz na webovou stránku, kde je zveřejněn strategický dokument, na který odkazujete. Pokud ve strategickém dokumentu (nebo platném akčním plánu k tomuto dokumentu) není přímo zařazen Váš záměr, uveďte alespoň odkaz na kapitolu nebo stranu, kde je rámcově řešeno téma Vašeho projektového záměru na relevantním území.

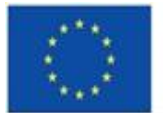

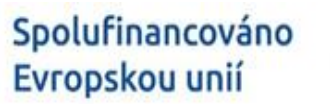

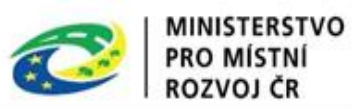

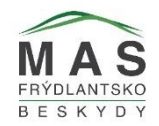

**Financování projektového záměru:**

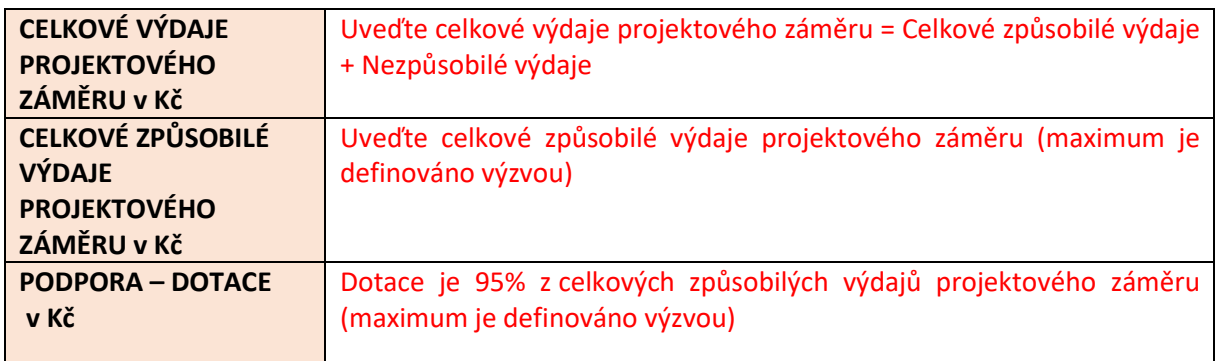

#### **Indikátory projektového záměru:**

**Vyberte indikátory relevantní pro projektový záměr** (viz Specifická pravidla pro žadatele a příjemce\_Příloha č. 1 Metodické listy indikátorů), u nevybraných uveďte "nerelevantní".

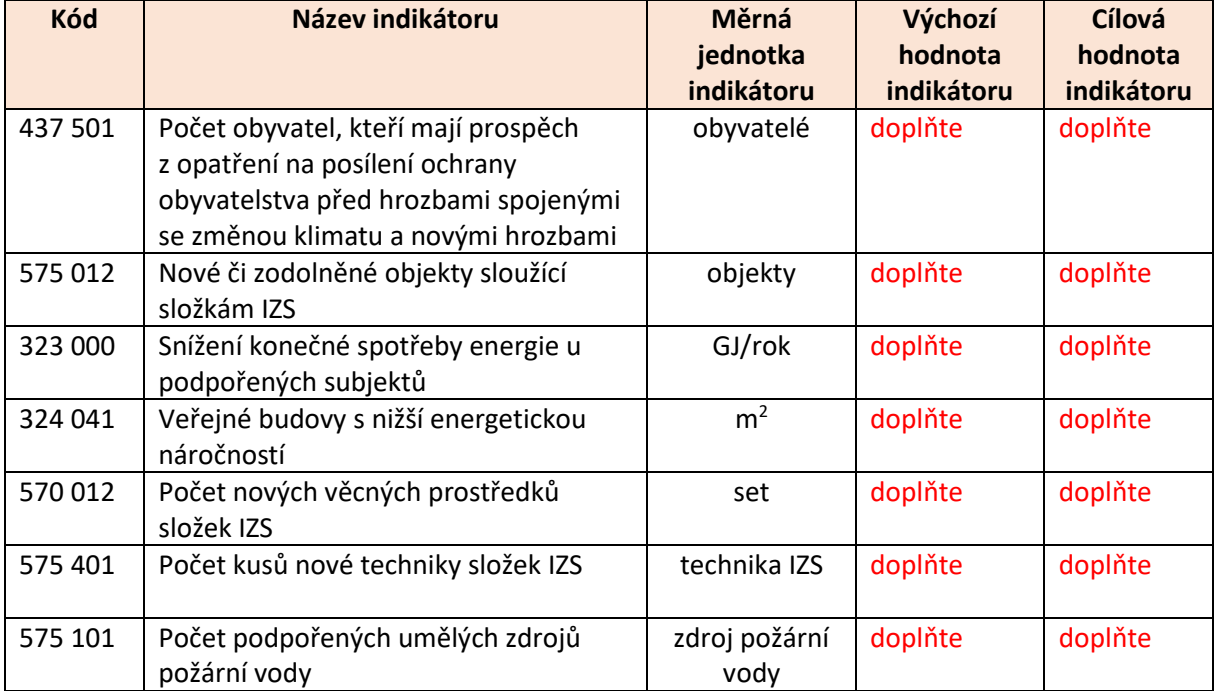

#### **Přílohy:**

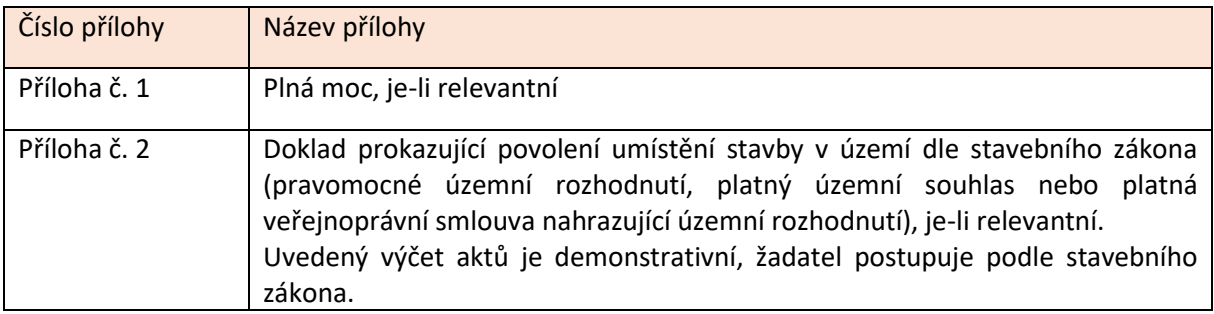

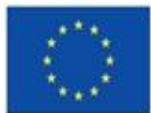

Spolufinancováno<br>Evropskou unií

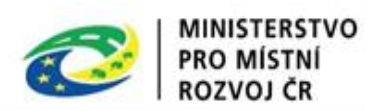

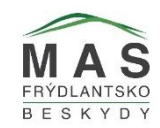

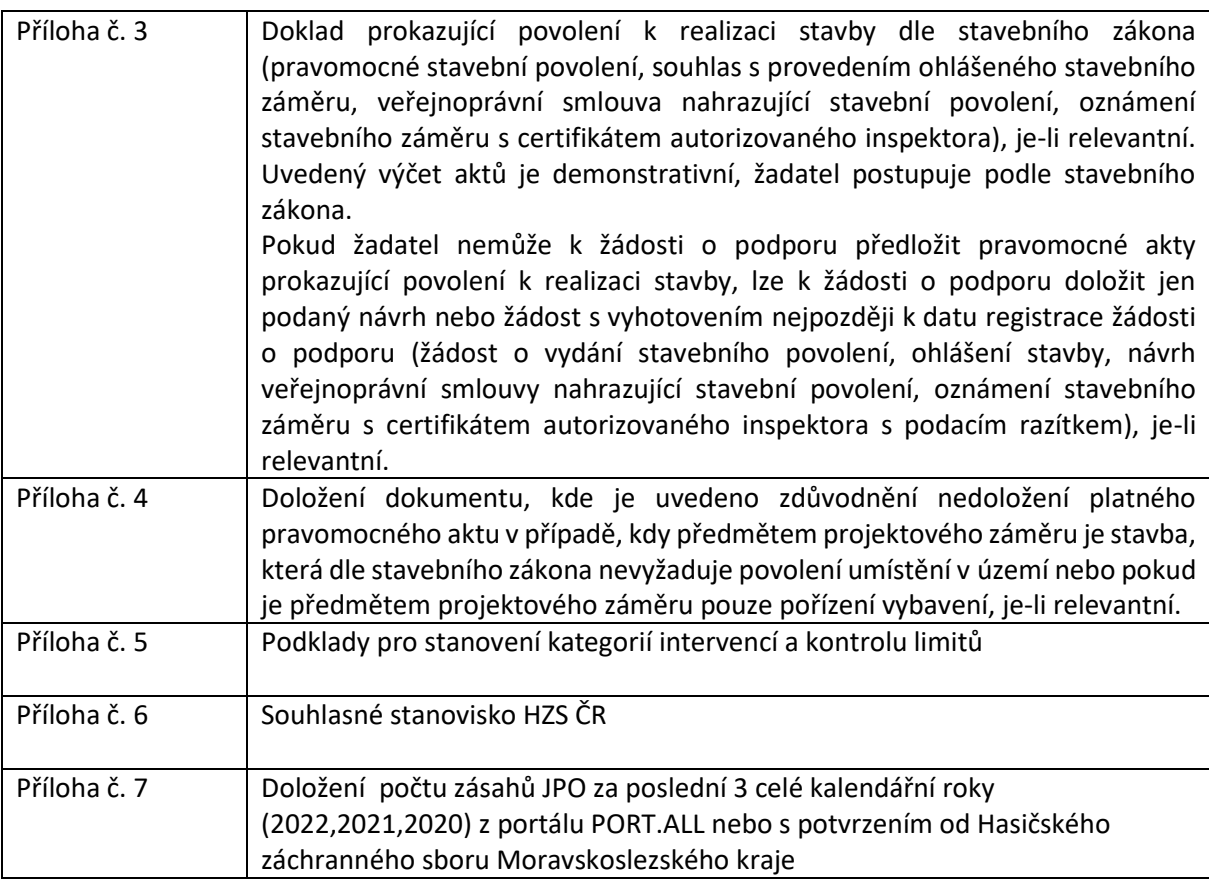

### **Verifikace projektového záměru:**

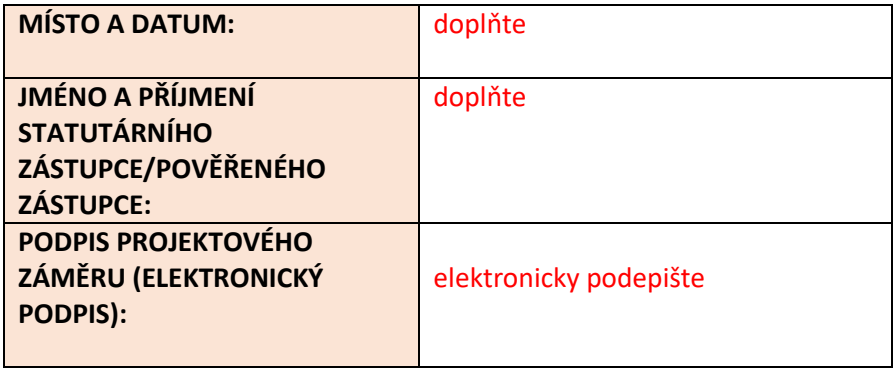